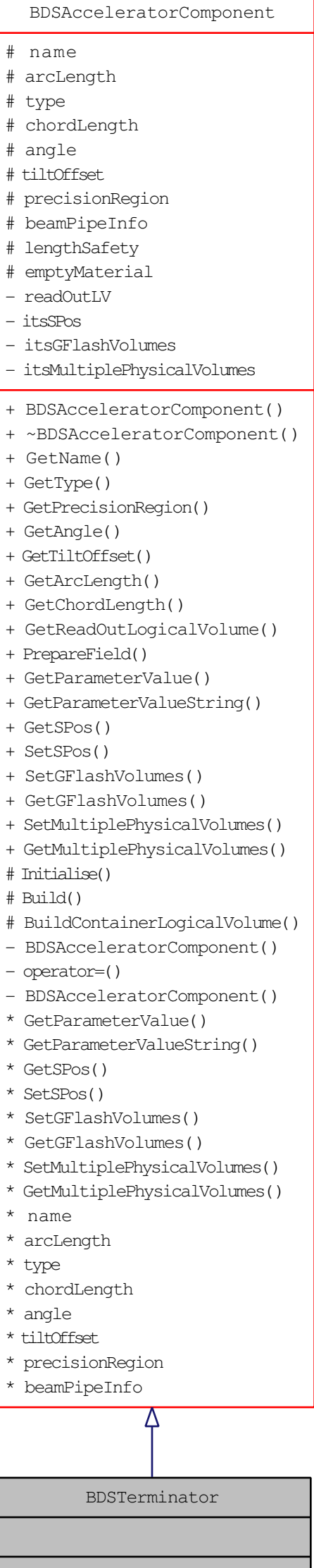

BDSTerminator()  $\sim$ BDSTerminator()

- BuildContainerLogicalVolume()